# $KSEG$

2005 8 6

1

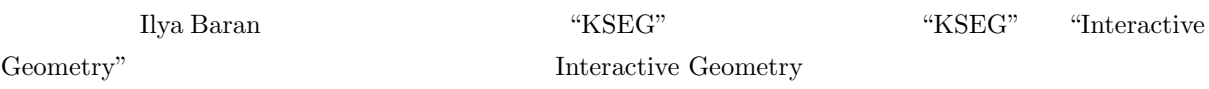

 $\rm KSEG$ 

### 2 KNOPPIX

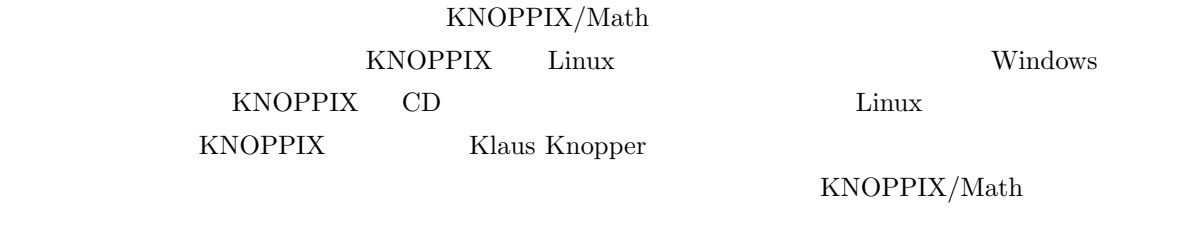

KNOPPIX/Math KSEG KNOPPIX CD

## 3 KNOPPIX/Math

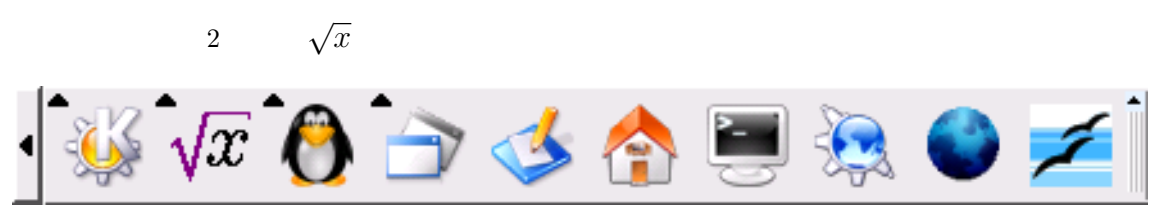

 $1$  KDE

## 4 KSEG

KSEG  $\sqrt{x}$ 

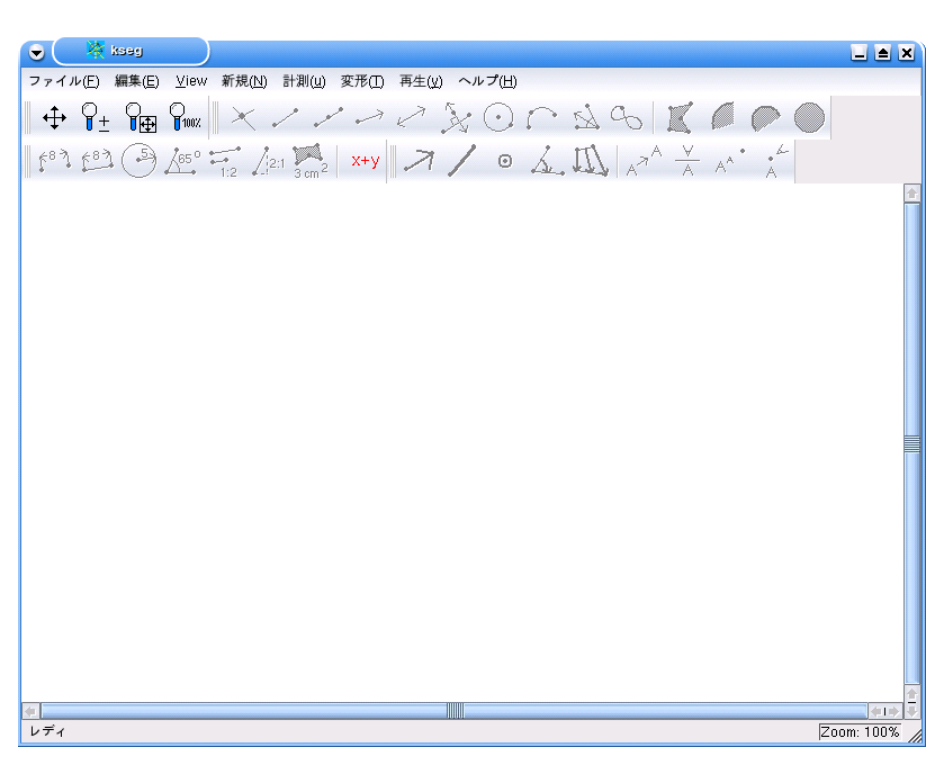

 $KSEG(KSEG)$ 

 $2$  KSEG

### 4.1 KSEG

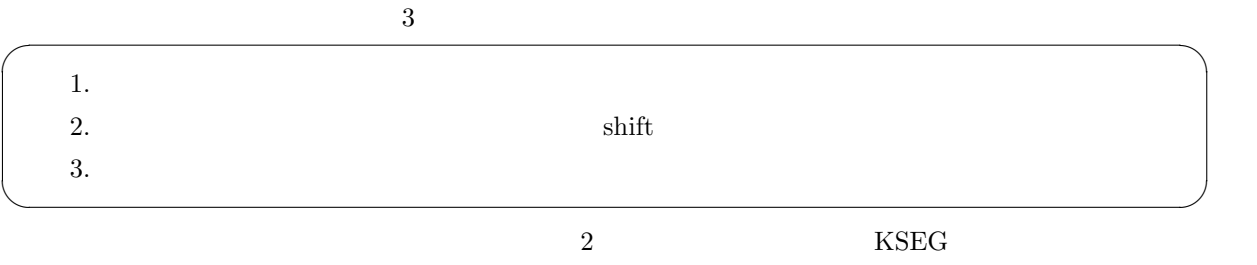

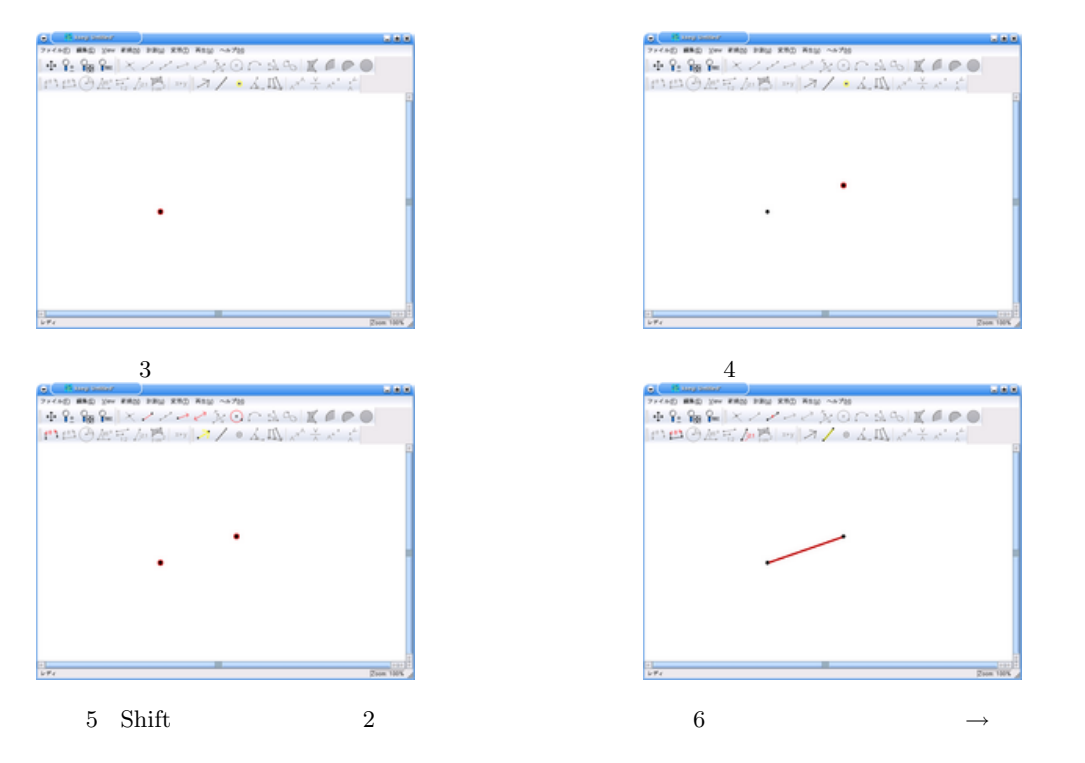

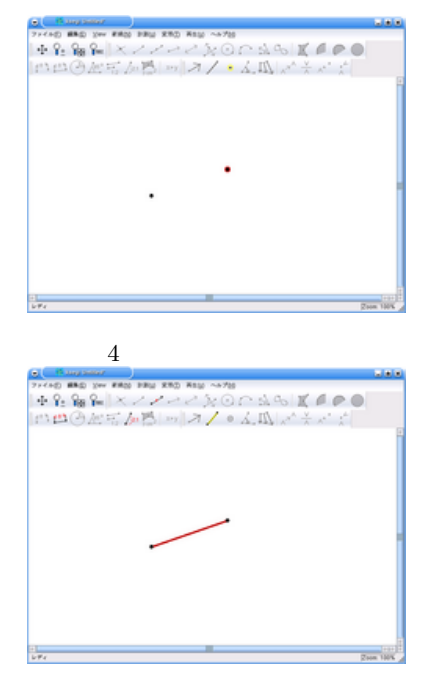

#### $KSEG$

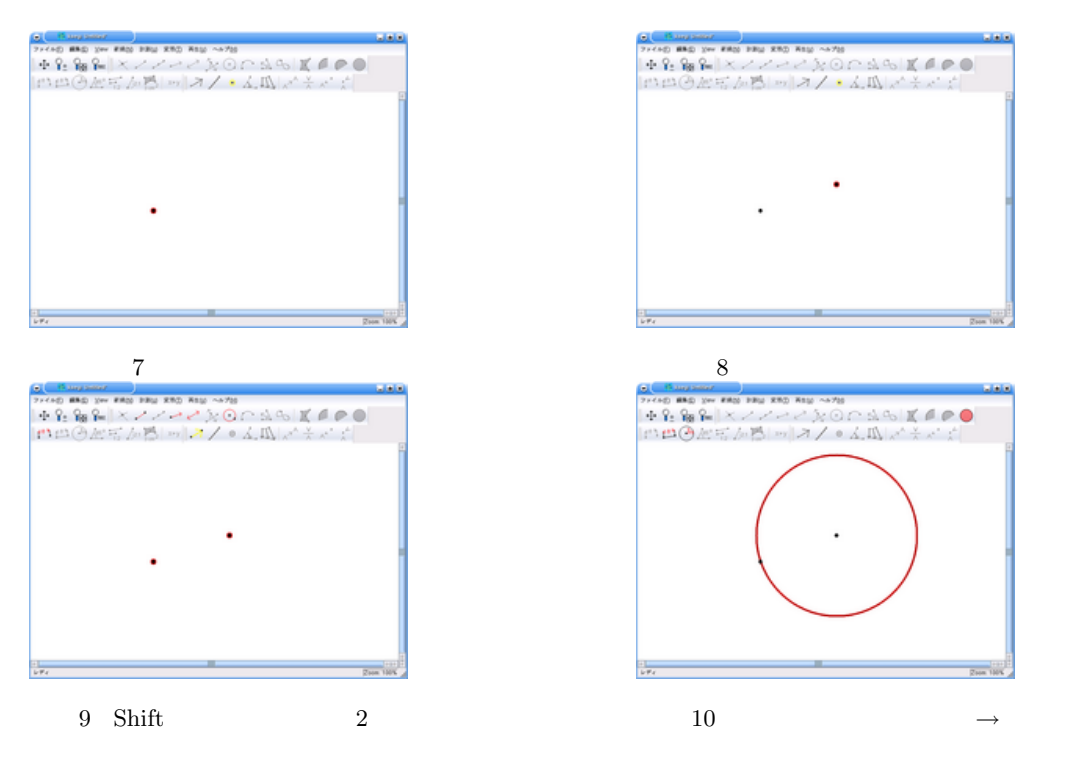

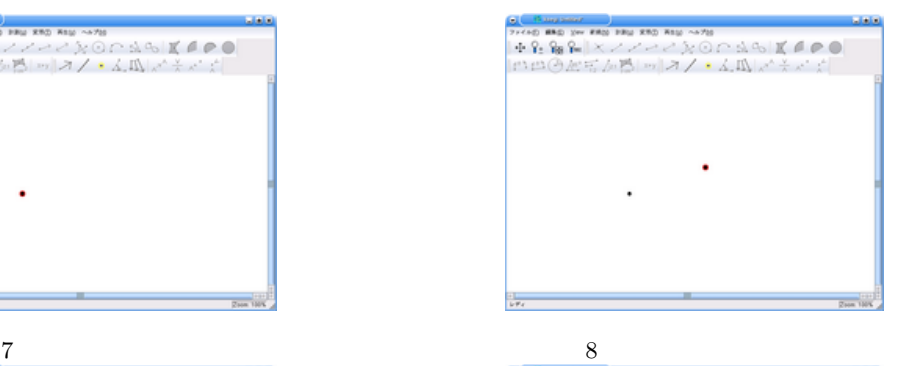

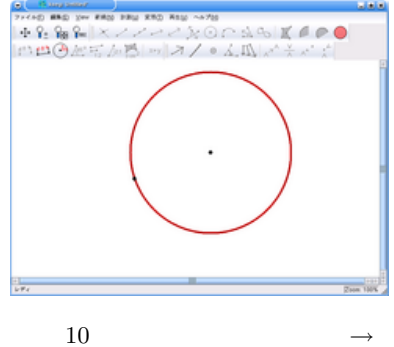

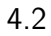

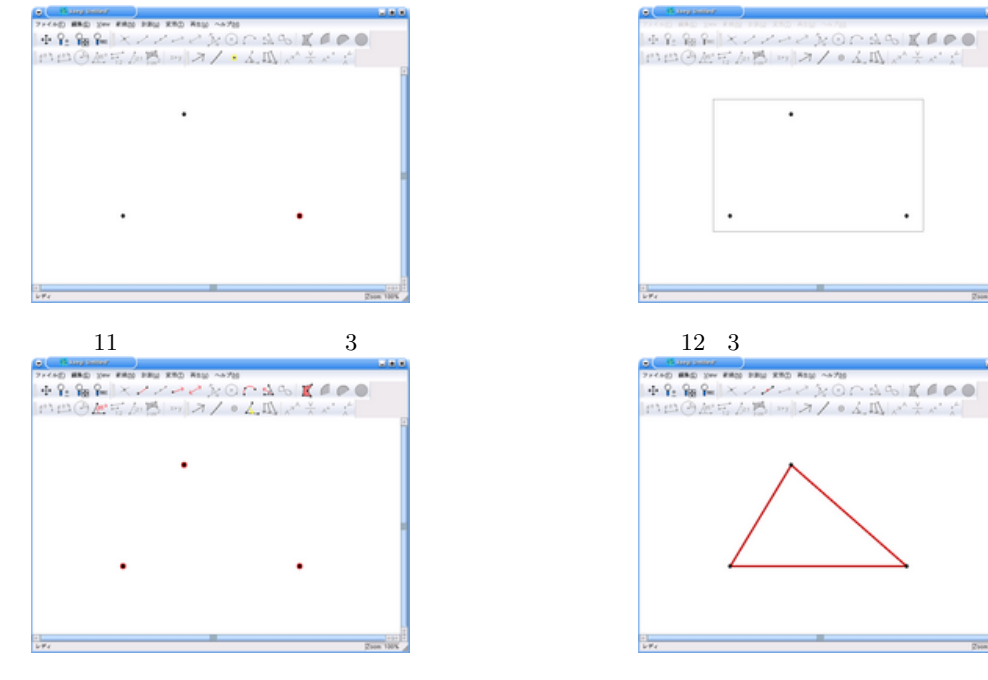

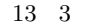

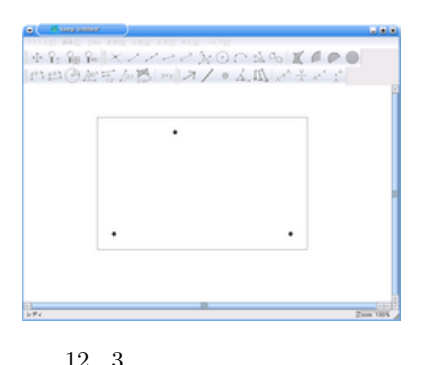

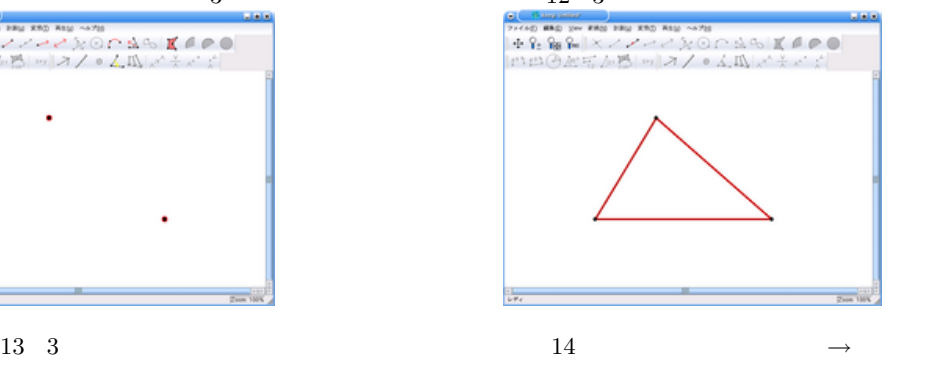

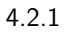

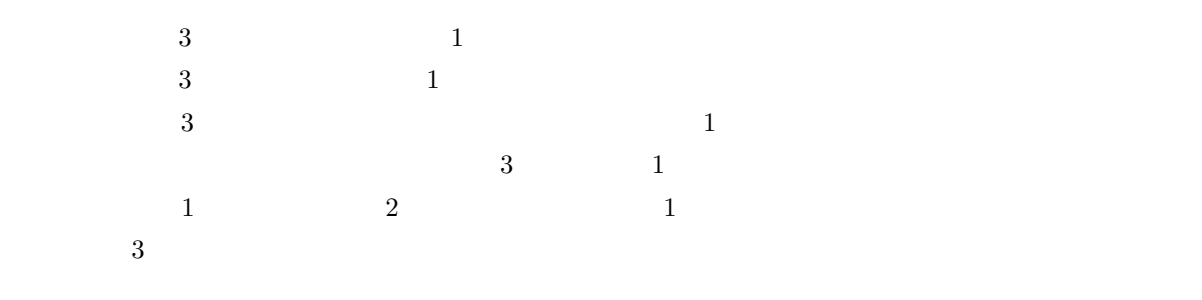

 $KSEG$ 

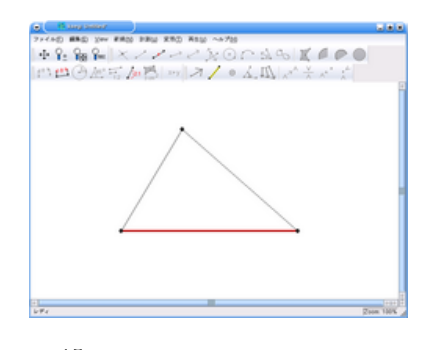

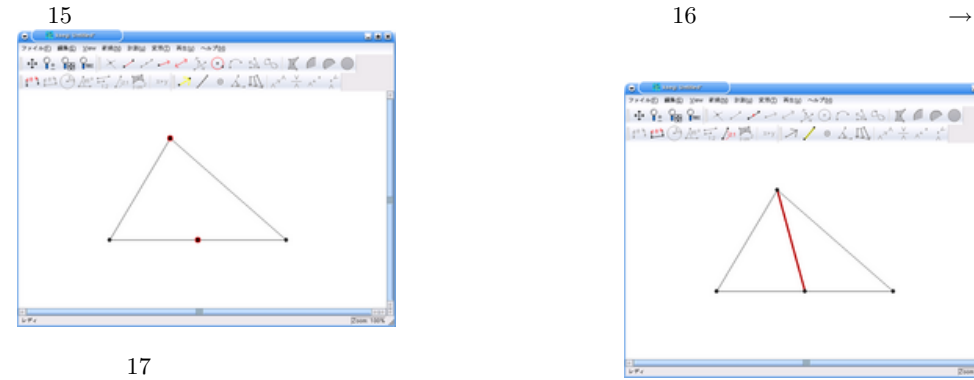

Shift

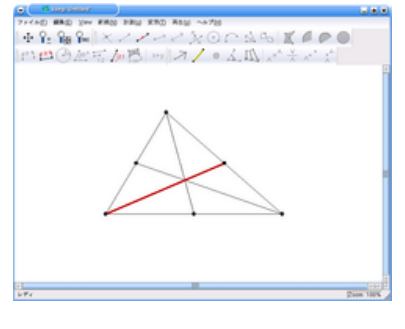

 $19 \qquad 2$ 

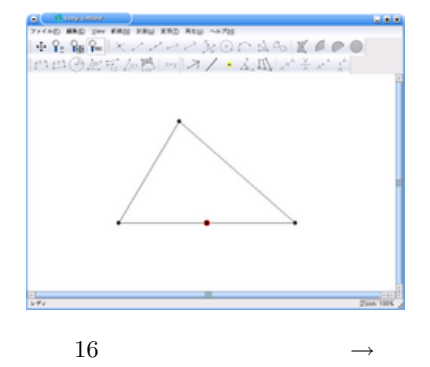

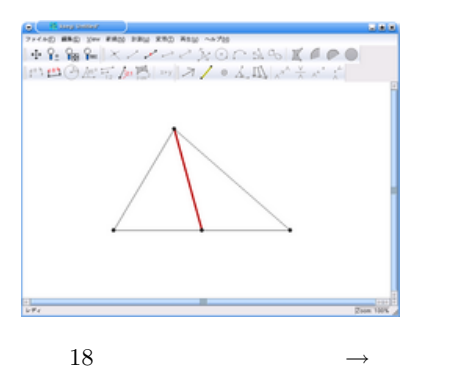

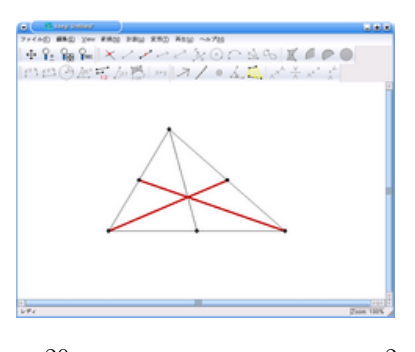

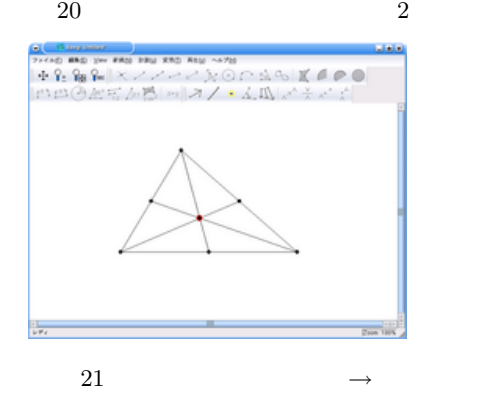

 $4.3$ 

KSEG

$$
( \quad :y=x^2) \qquad \qquad ( \quad :y=\sin x) \qquad \qquad x \qquad y
$$

 $4.3.1$ 

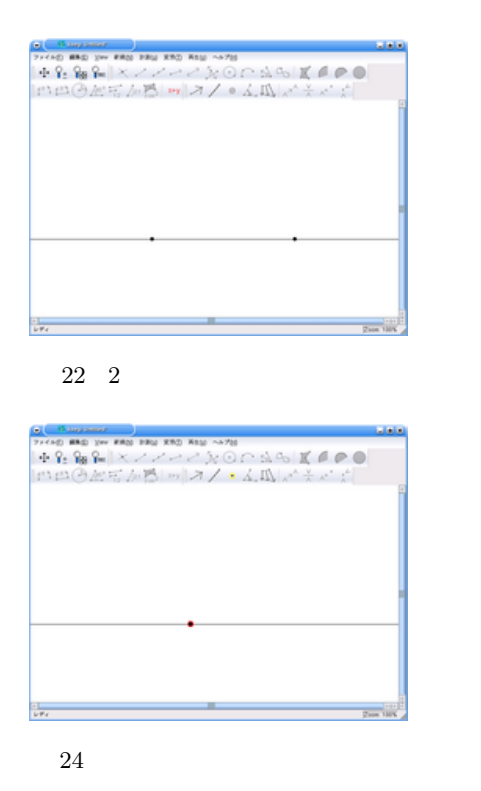

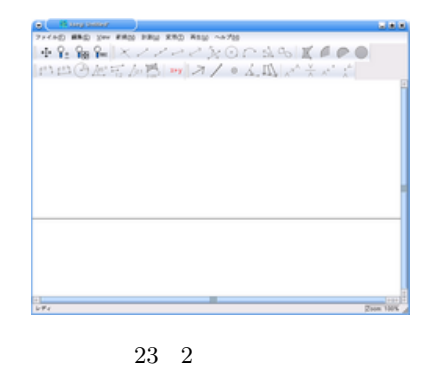

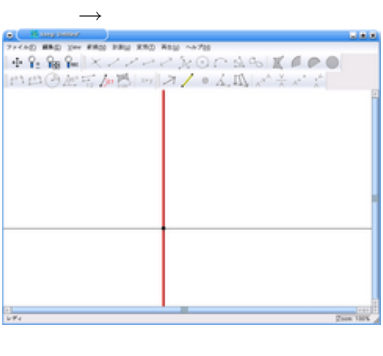

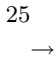

 $4.3.2 \quad x$ 

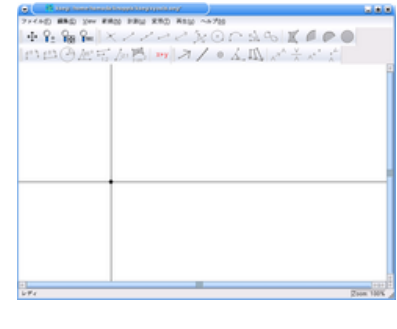

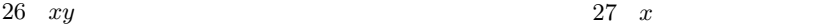

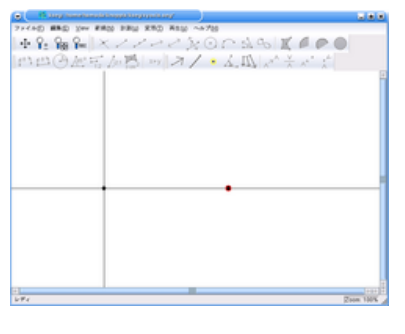

 $\bm{x}$ 

#### 4.4

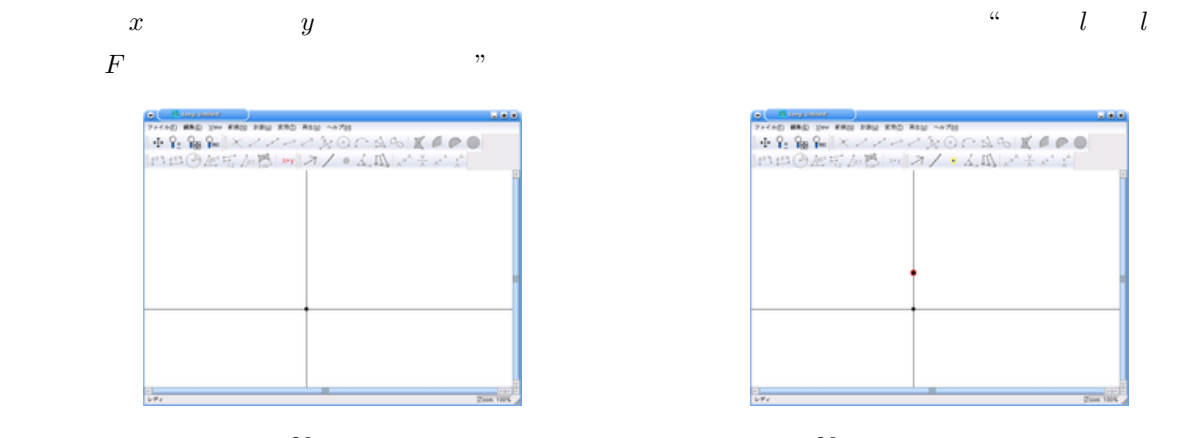

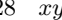

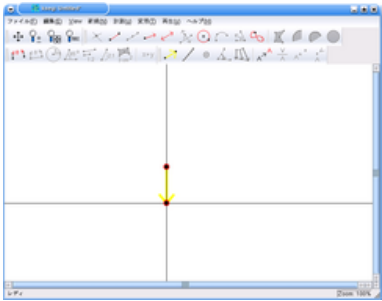

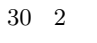

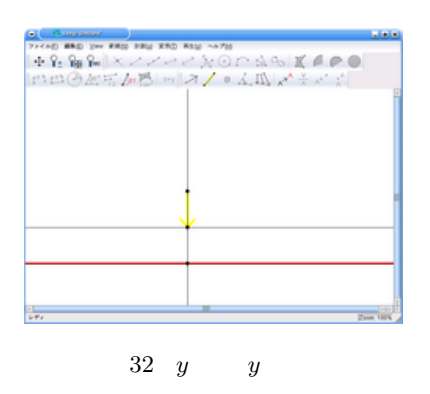

択して「変形」 *→* 「ベクトル

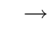

g Cang man se and man se and<br>149: 9g P=|スンノインシののふら|真直の●|<br>|ロロ@歴史が感||ウ|スノ・ム瓜||バネスで|

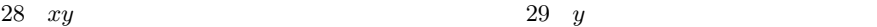

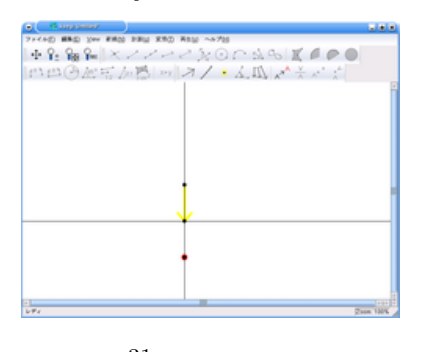

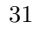

「変形」 *→* 「変換」

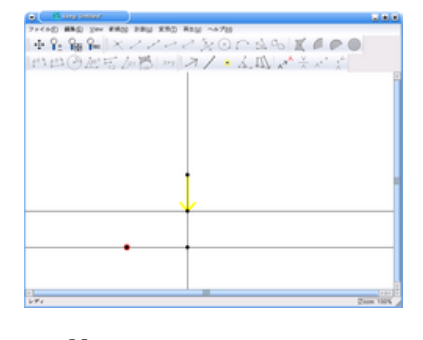

33 *x* 

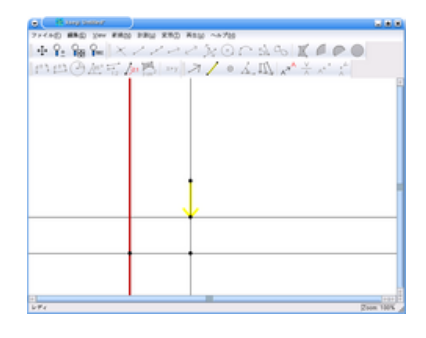

34 *x* 

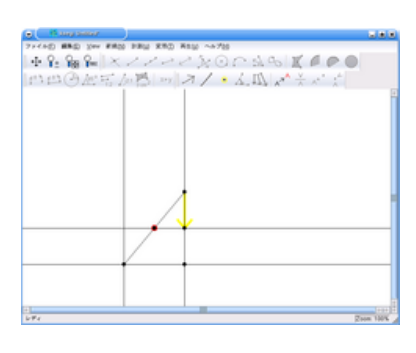

動点を選択して、「新規」 *→*

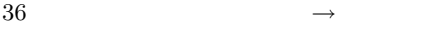

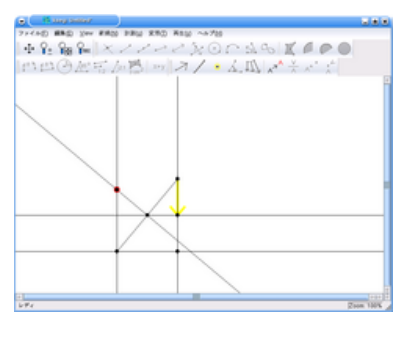

38 2

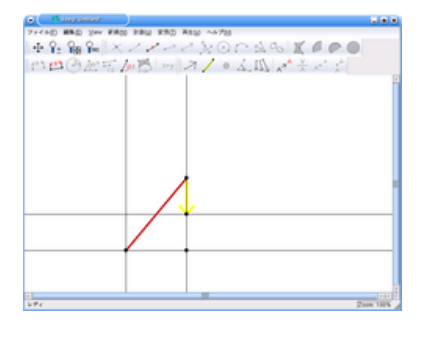

 $35$ 

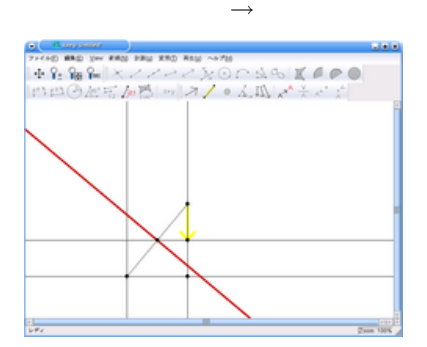

 $37$ 

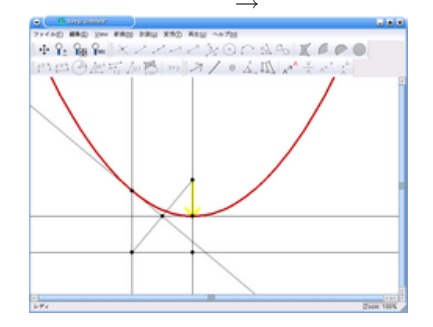

 $39$  Shift

*→* 「軌跡」

4.5

 $y = \sin|x|$   $x > 0$ 

 $*1$ 

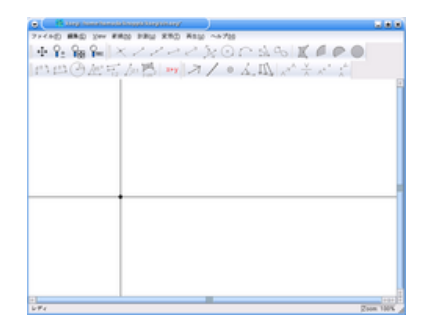

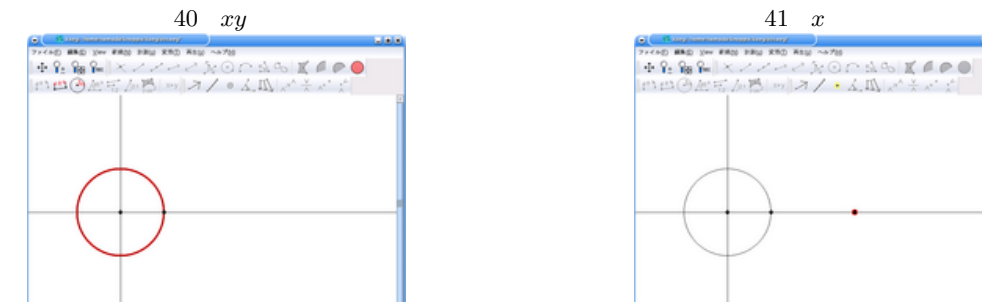

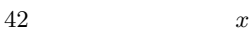

뜻

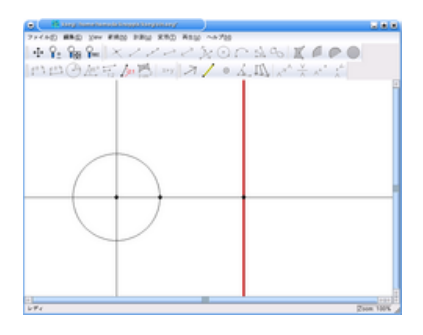

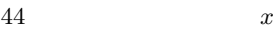

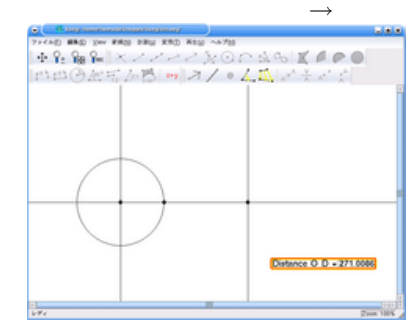

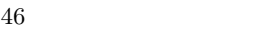

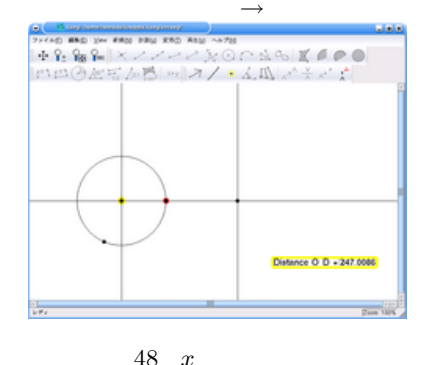

択して、「変形」 *→* 「回転」

9

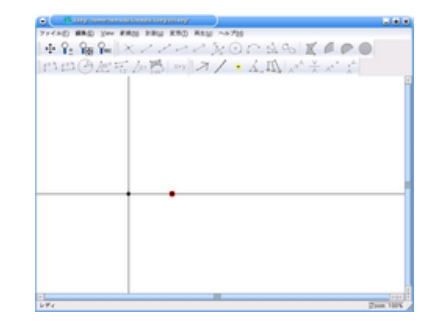

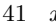

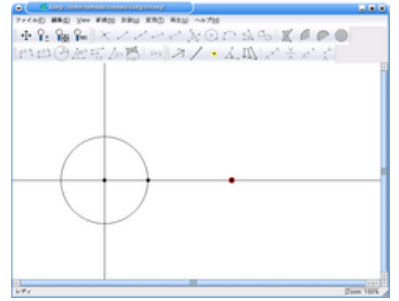

 $43 x$ 

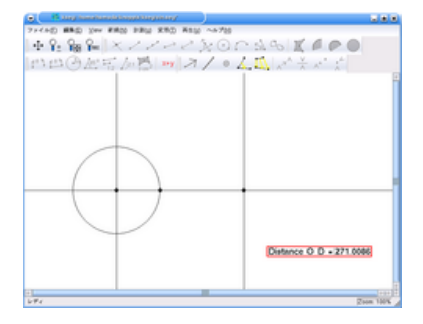

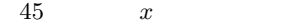

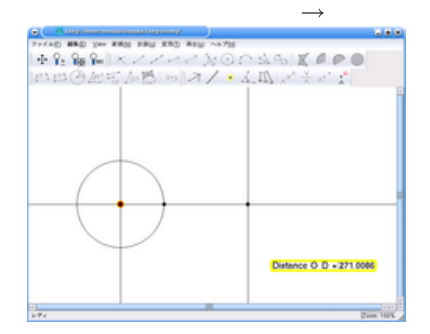

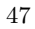

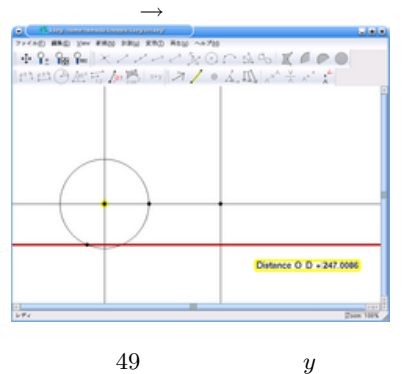

 $\longrightarrow$ 

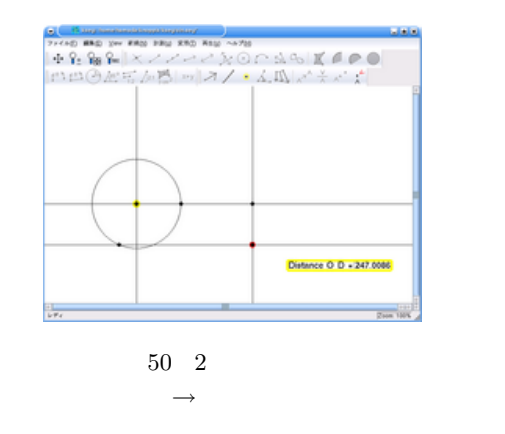

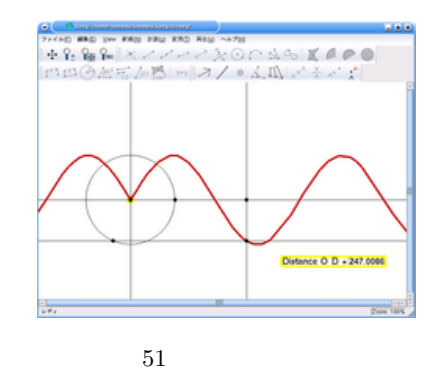

て、「新規」 *→* 「軌跡」

 $\rm KSEG$ 

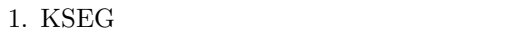

- 2. KSEG
- 3. KSEG

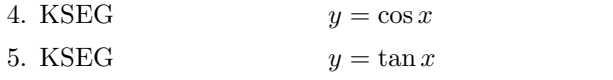

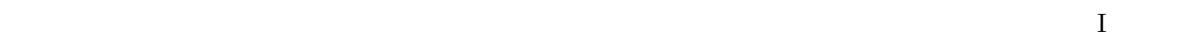

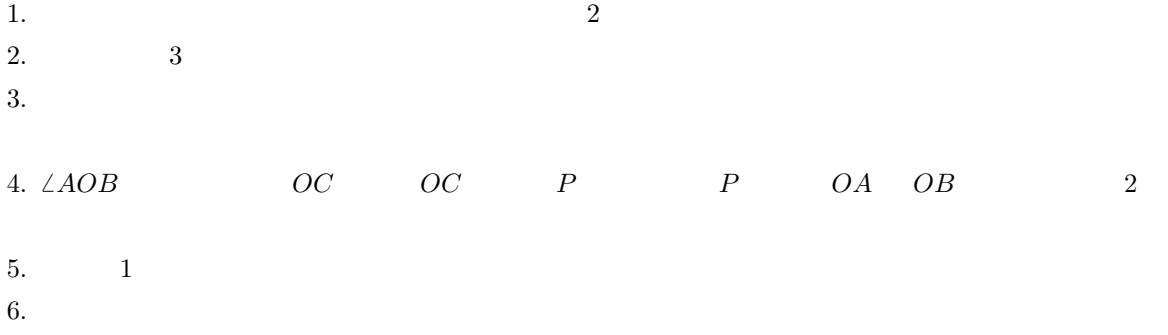

[1] シンデレラ 幾何学のためのグラフィックス J. リヒター–ゲバート, U.H. コルテンカンプ著, 阿原 一志訳, ISBN4-431-70966-5  $[2]$  , ISBN4-431-71120-1 [3] Wikipedia, http://ja.wikipedia.org/wiki/ [4] I, http://www.sm.fukuoka-u.ac.jp/~hideki/kyouiku.htm